## **Приветствую вас, о, мои дорогие студенты!**

Вашему вниманию представляю конспект.

Ваша задача создать документ Word, назвать своим именем и датой выполнения. Открываем документ. В документе прописываем тему урока: «Сечение медного провода по мощности» Далее всю информацию, что есть на рисунках перенести в свой документ.

## **Работы присылаем на электронную почту!!! [bengi-oskal@yandex.ru](mailto:bengi-oskal@yandex.ru)**

## **Составить таблицу по образцу**

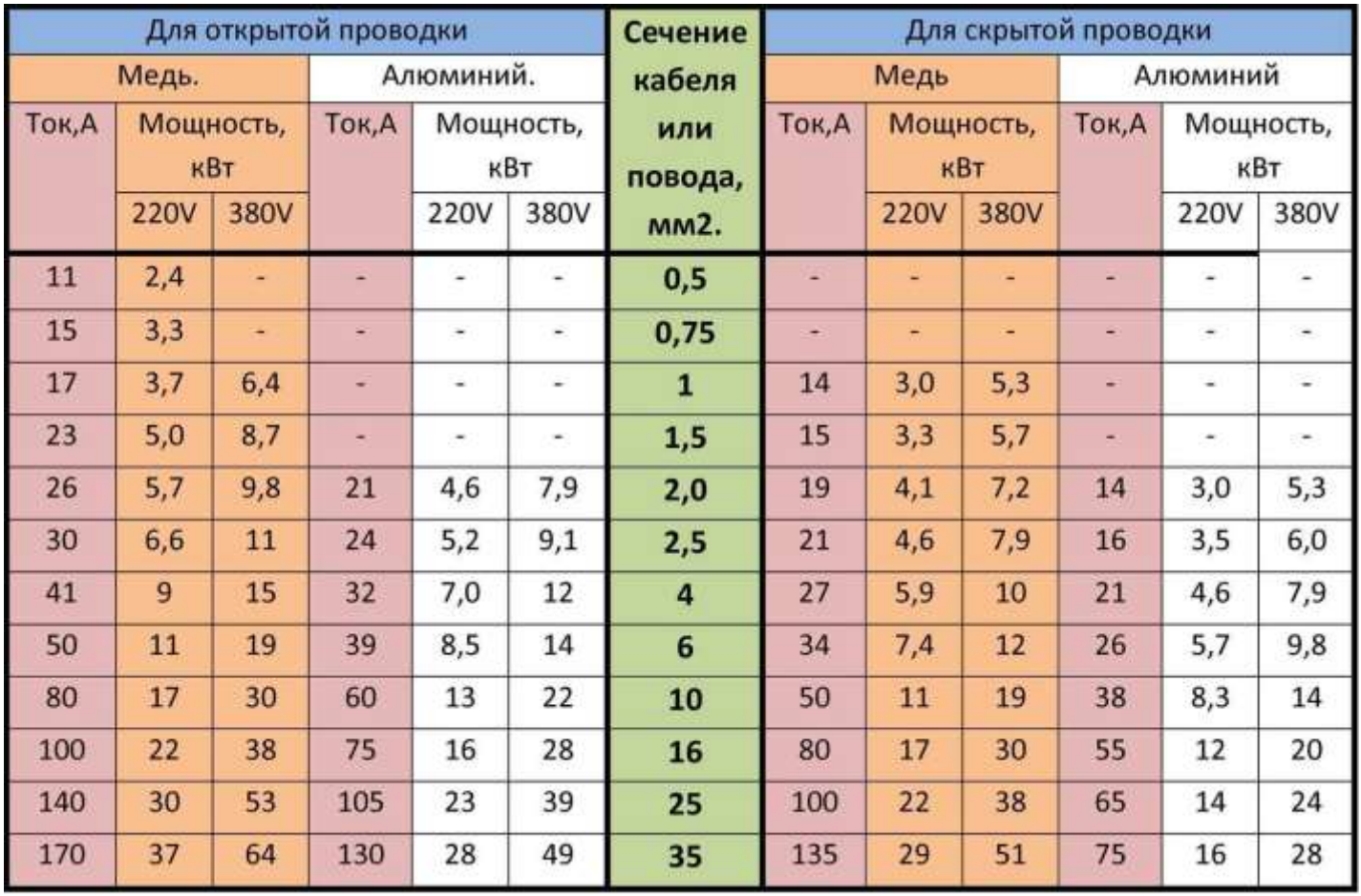